# A SHORT COURSE IN DATA SCIENCE USING PYTHON

DR JUAN H KLOPPER

*SCHOOL FOR DATA SCIENCE AND COMPUTATIONAL THINKING AT STELLENBOSCH UNIVERSITY*

Our world has undergone tremendous changes in the last few decades. Knowledge has become the cornerstone of our civilisation. We have embraced the use of data to gain that knowledge. This has been brought about by our ability to generate and capture vast amounts of data. Together with an explosion of data has come the ease of access to data and the ease of extracting knowledge from data.

Extracting knowledge from data was traditionally the task of statisticians and data analysts. Formal training in statistics was not for the masses. As data became abundant in so many fields, domain experts in these fields needed to learn how to analyse data. Their unique perspective, knowledge, and experience are invaluable in making sense of all the data in their fields.

Modern computers and software have led the democratisation of the analyses, understanding data, and use of data. Expensive, closed-source software from large corporation only available to the elite have made way for free and open-source computer languages such a Python, R, and Julia. Any domain expert or interested party can now use data to contribute to the fundamental understanding of our world, solving problems today that would otherwise have taken decades more to solve.

Data Science is the umbrella term for this ability to gather, manipulate, analyse, visualise, and learn from data. There has never been a more exciting time.

This course has one aim. To explain the essence of Data Science using the most popular and powerful tools available today. The journey is full of surprises and moments of enlightenment as you join the massive and ever-growing community of Data Scientist. The skills that you will become aware of during this course will open a new world.

Our vehicle will be the most popular language in Data Science. Python is an easy to learn, yet extremely powerful computer language. We will use cloud-based computing negating the need to install any software one your own computer.

The course has been created to jump-start your Data Science skills. As such, it is very dense with information. I want you have the best and most complete start to your new abilities. One week is not enough to learn all these new skills. As with learning a new spoken language, you will need time and experience well beyond just this week. I do, however, want to leave you with a clear path forward. A few toy examples will not satisfy you. Instead, this course aims to highlight everything that is possible. I do not want to leave you wanting. I want you to become an expert Data Scientist in your field.

There are several educational resources available for this course. First and foremost are a set of detailed video tutorial that serves as your first contact with the course. The video lectures make use of extensive notes and code. These are provided as reference documents in portable document format. There are also sets of exercise materials that you complete before each day's life session. During these sessions we work through the exercise material after which you will also be provided with a complete answer set.

The School for Data Science and Computational Thinking wants to be your partner in the future, and we hope that you stay in touch after the course.

The course comprises 14 sections, which are described below.

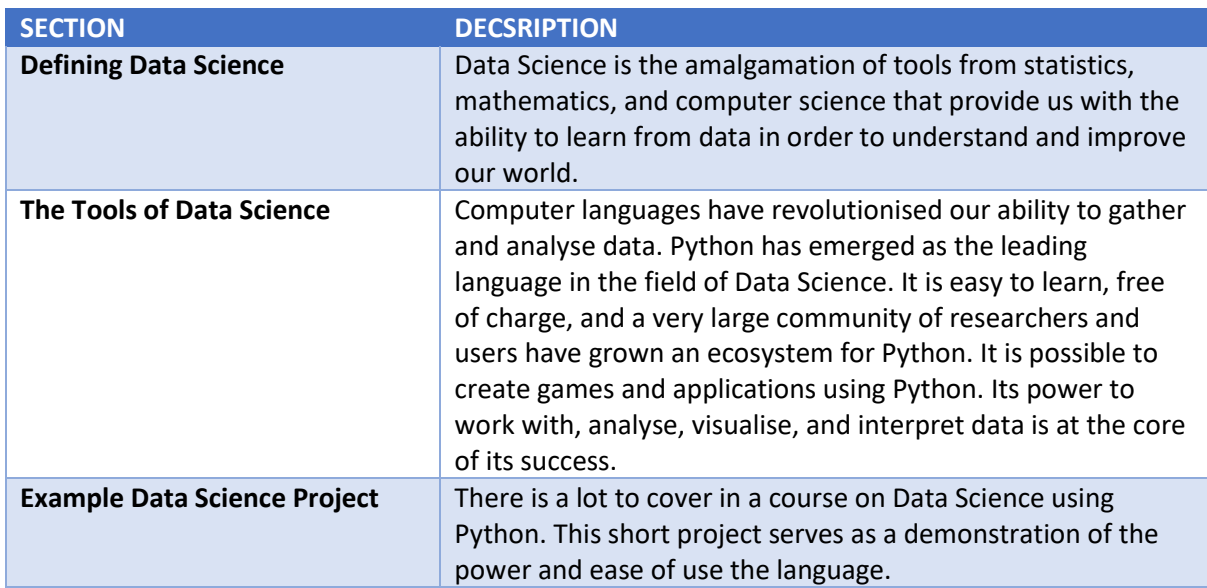

#### 01 INTRODUCTION TO DATA SCIENCE

#### 02 DATA AND DEFINITIONS

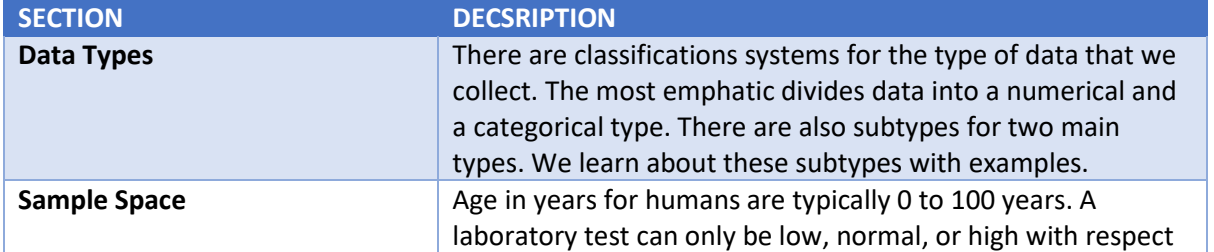

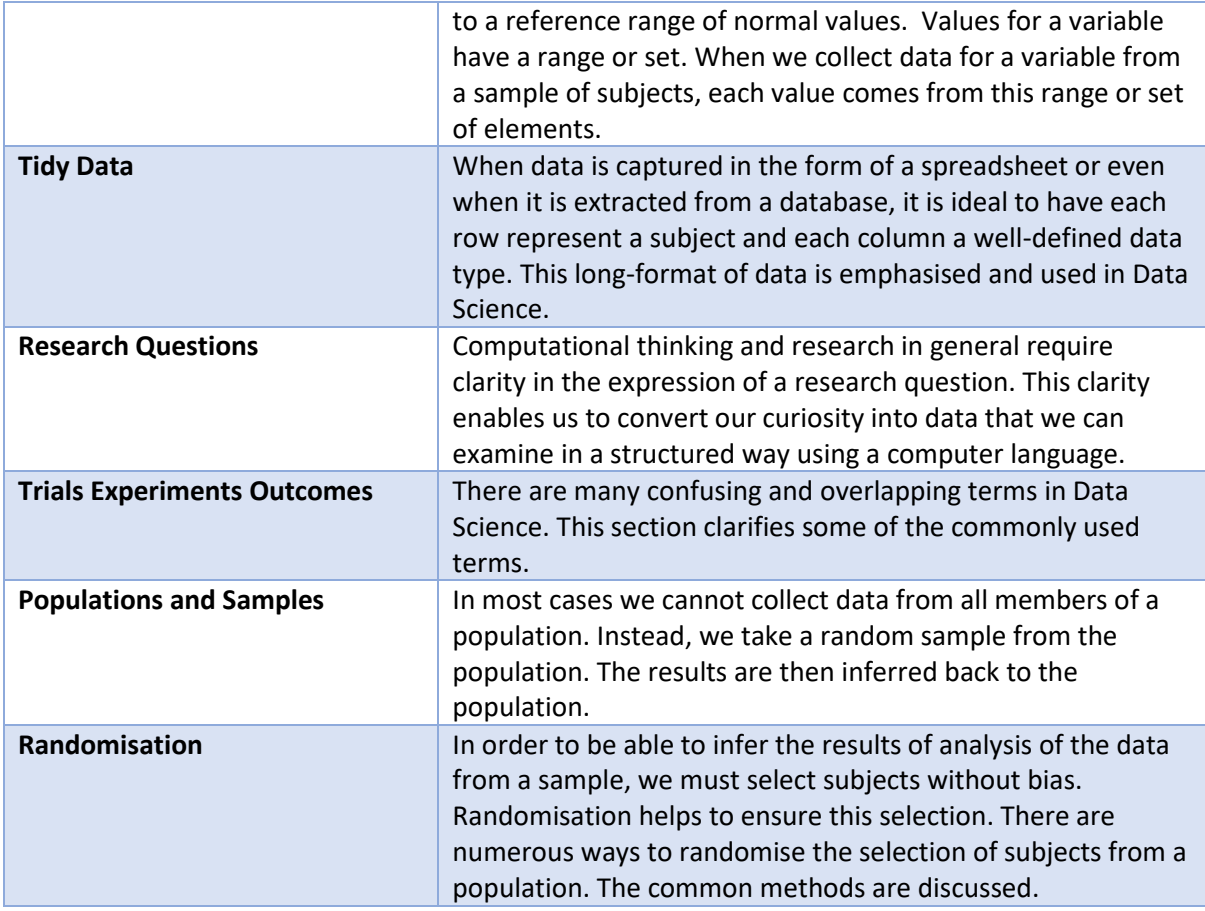

## 03 PYTHON

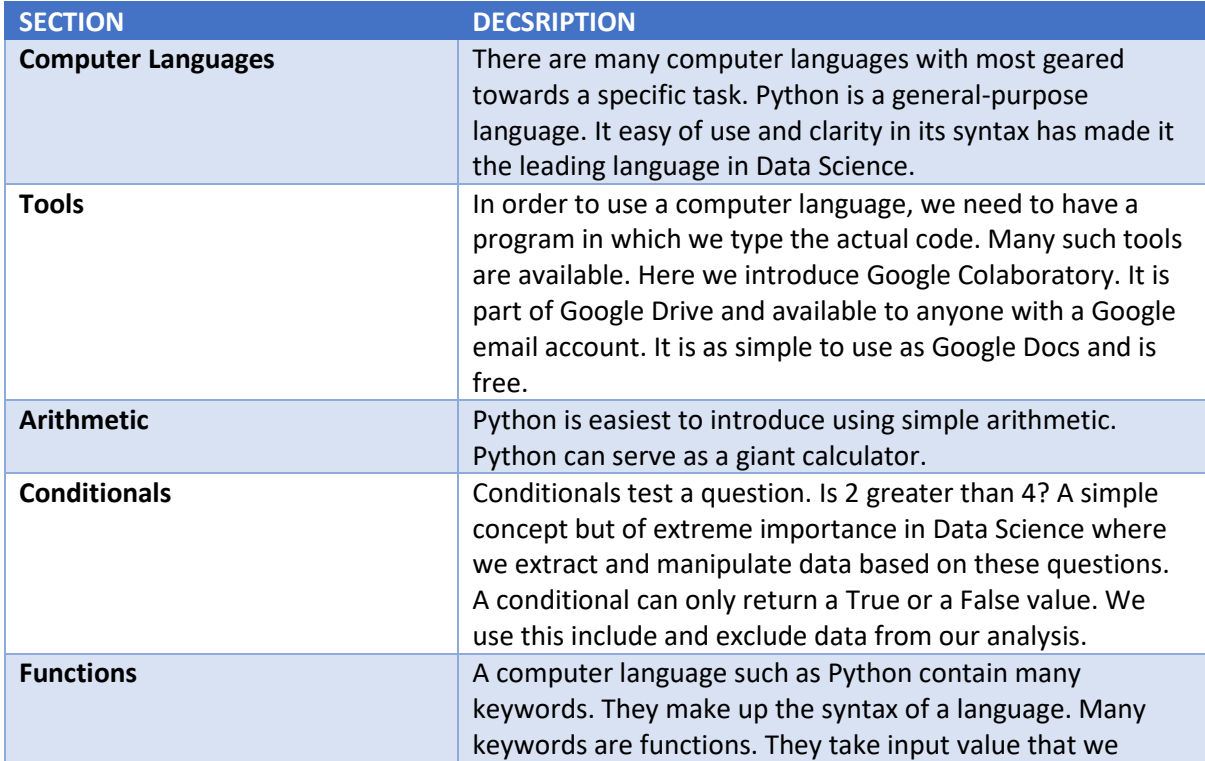

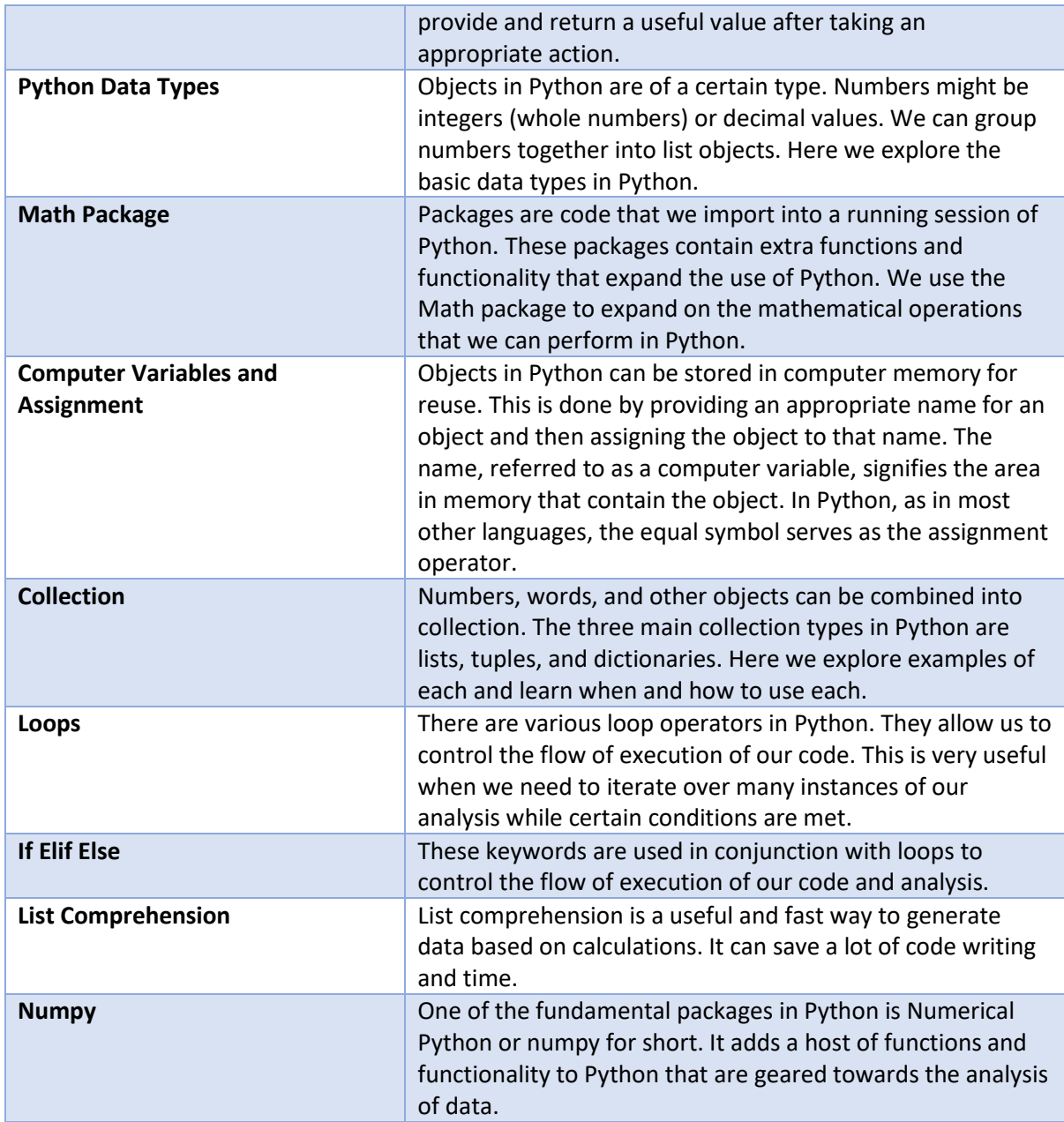

# 04 IMPORTING AND MANIPULATING TABULAR DATA

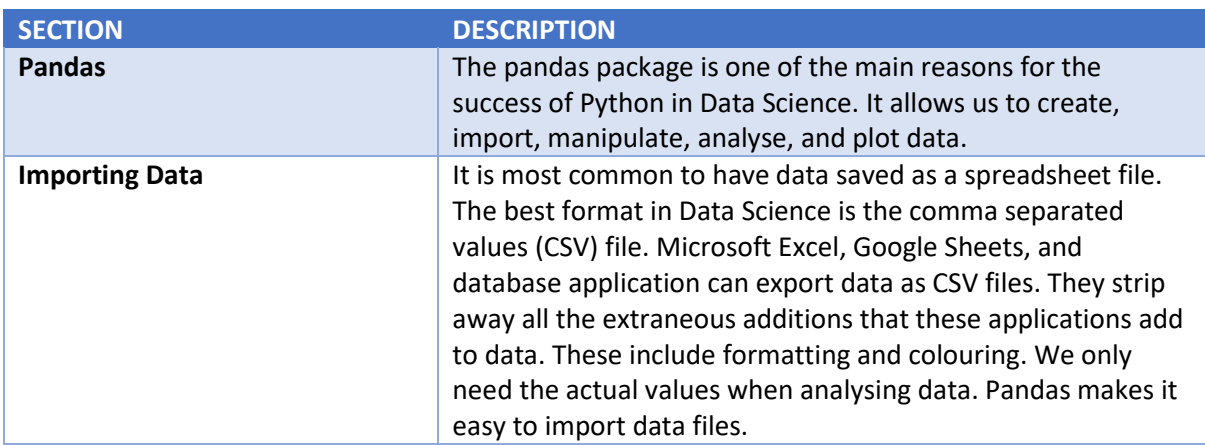

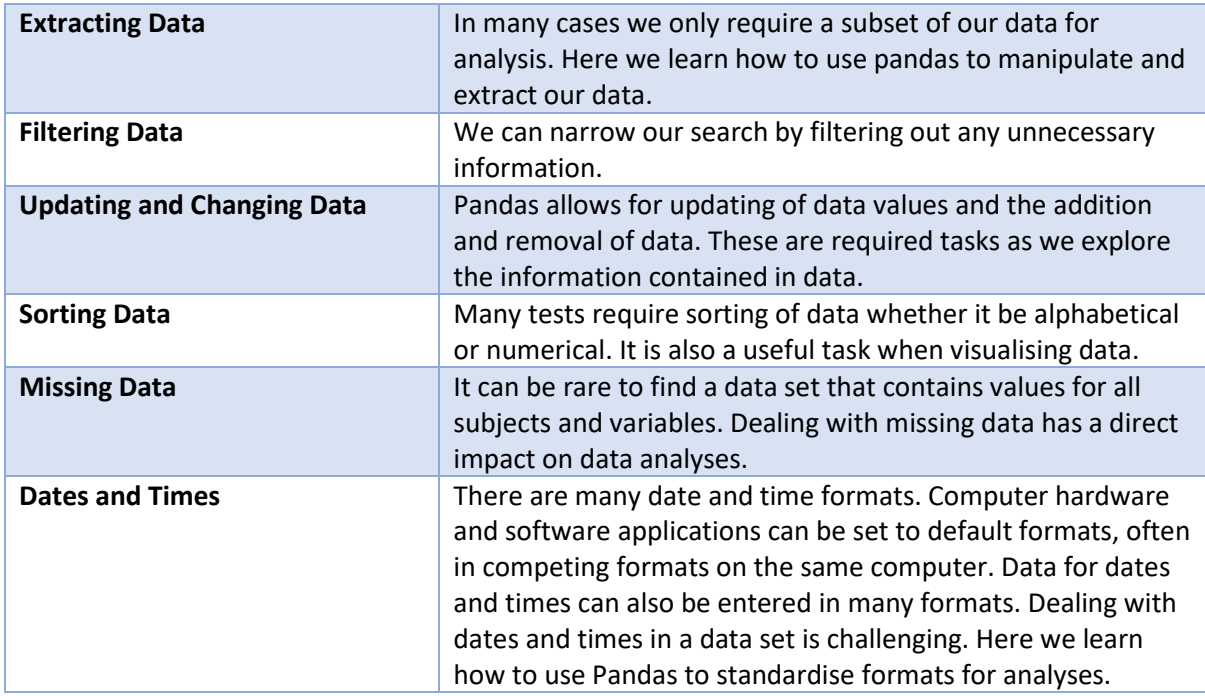

#### 05 SUMMARISING DATA

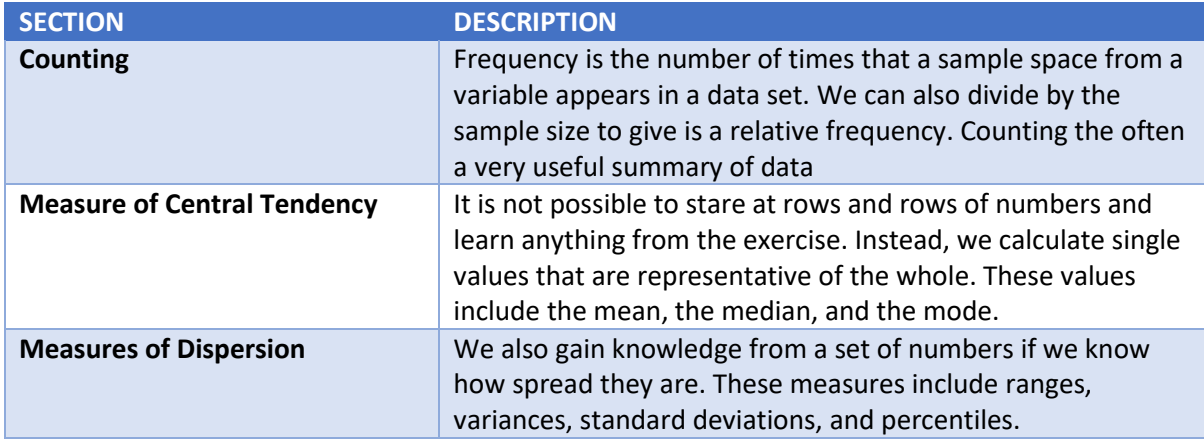

# 06 DATA VISUALISATION

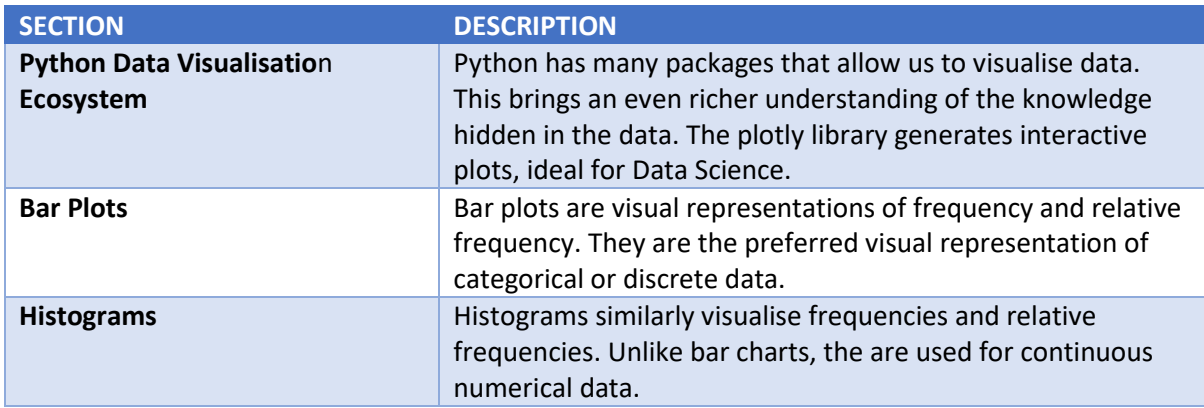

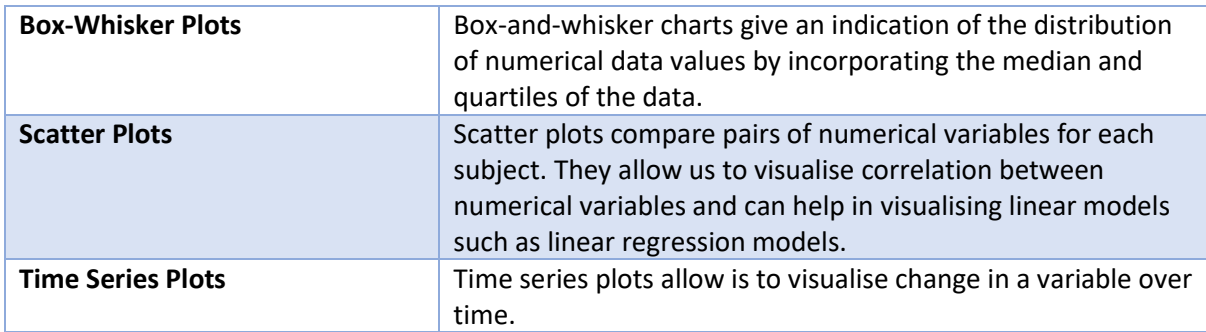

## 07 RANDOMNESS AND SAMPLING

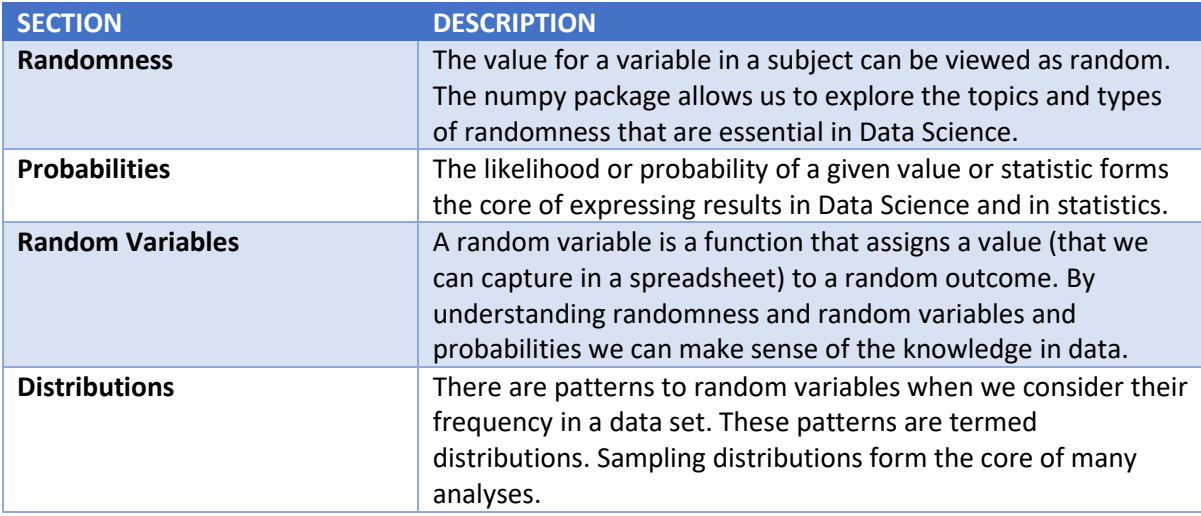

# 08 HYPOTHESIS TESTING

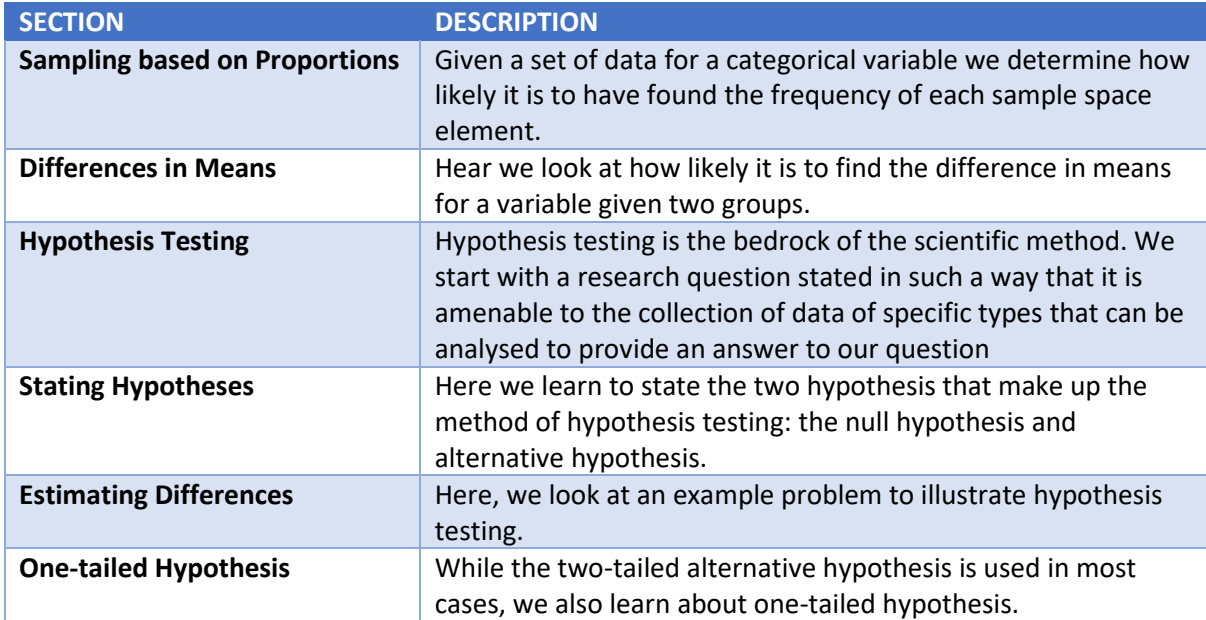

## 09 COMPARISONS FOR A NUMERICAL VARIABLE

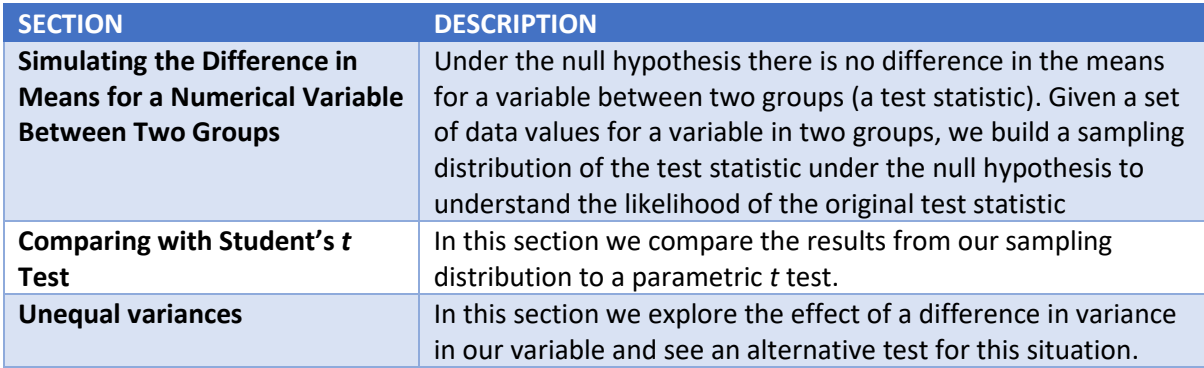

#### 10 UNCERTAINTY

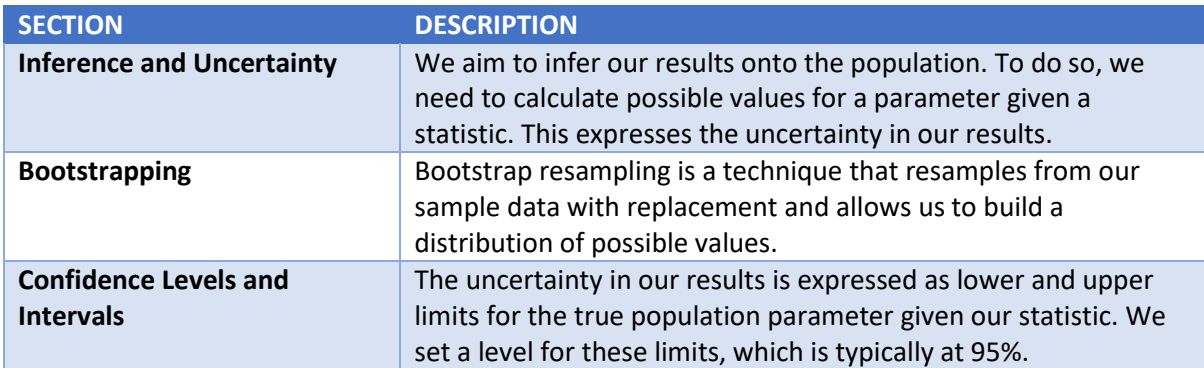

#### 11 LINEAR MODELING

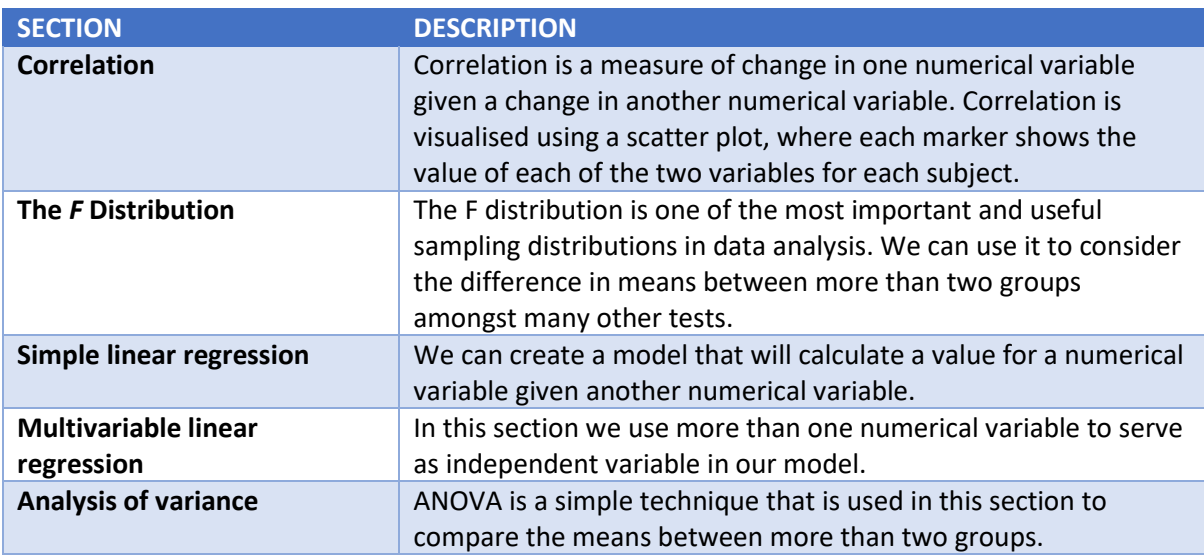

## 12 MACHINE LEARNING

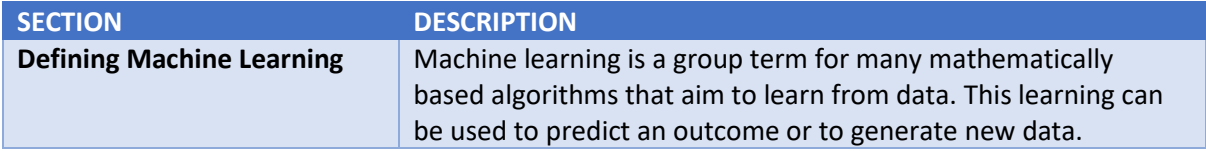

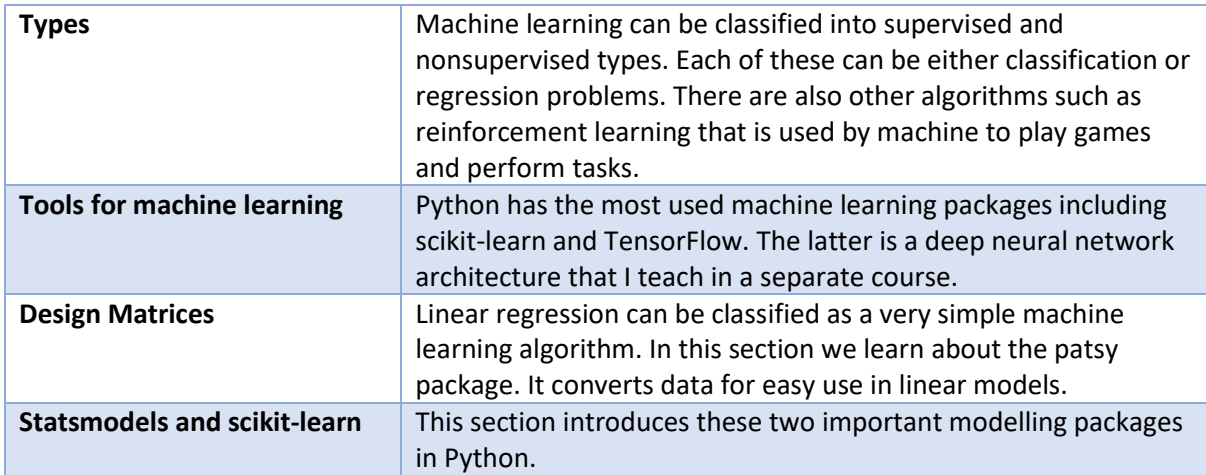

## 13 k NEAREST NEIGHBOURS ALGORITHMS

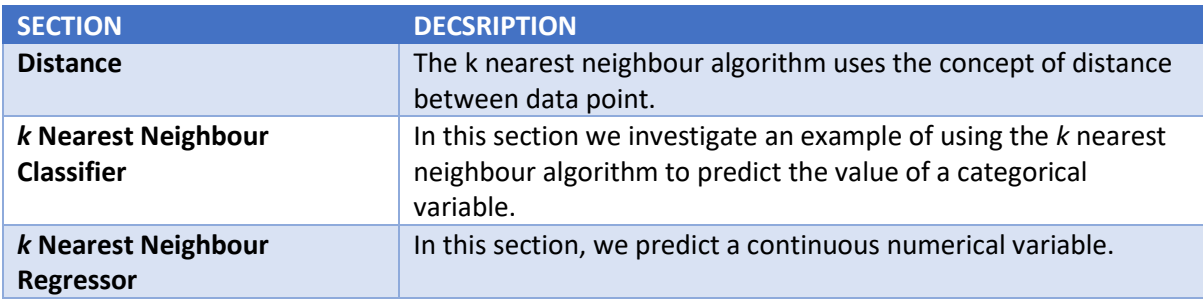

### 14 RANDOM FOREST ALGORITHMS

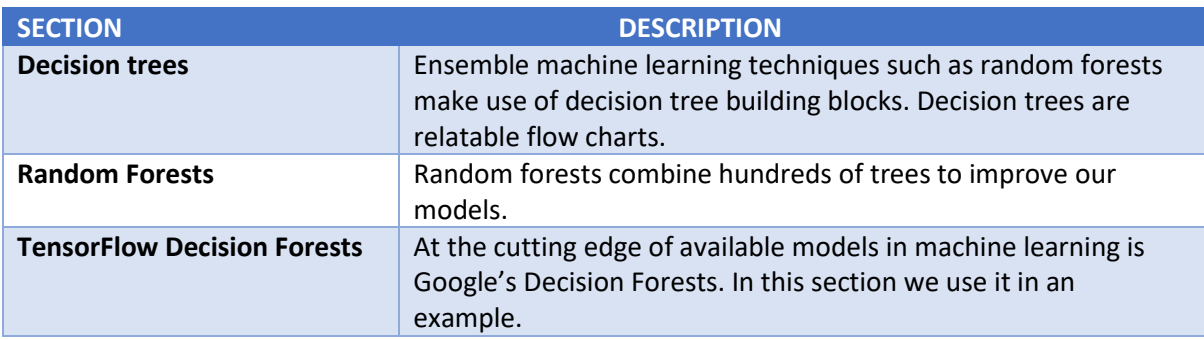